<sup>3</sup> types: <sup>①</sup> mul <sup>→</sup> return original tree <sup>①</sup> create new tree - copy values from emitting ton:÷÷÷÷÷÷÷÷÷÷÷Eo

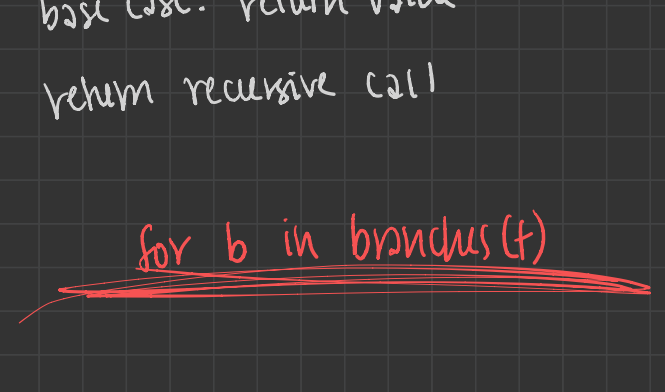

**Tutorial:** Write a function that takes in a tree and squares every value. It should 1.3 return a new tree. You can assume that every item is a number.

```
def square-tree(t):
""Return a tree with the square of every element in t
\gg numbers = tree(1,
                     [tree(2,والمناه
                           [tree(3)].tree(4)].
                      tree(5,[tree(6,[tree(7)].
                            tree(8)])]\cdots>>> print_tree(square_tree(numbers))
1
  4
    9
    16
  25
    36
      49
    64
....
```
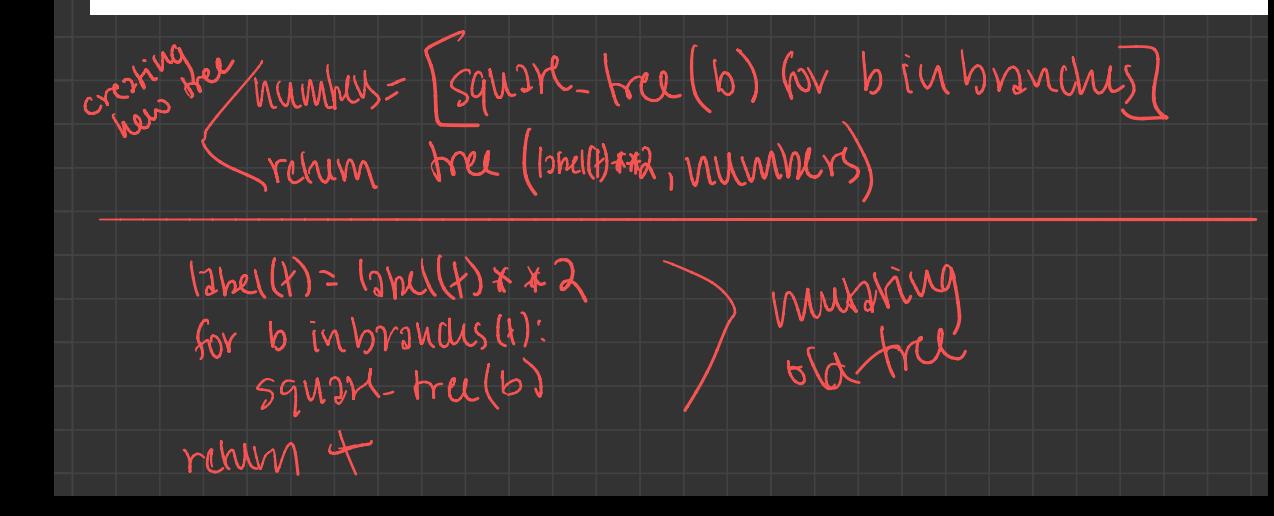

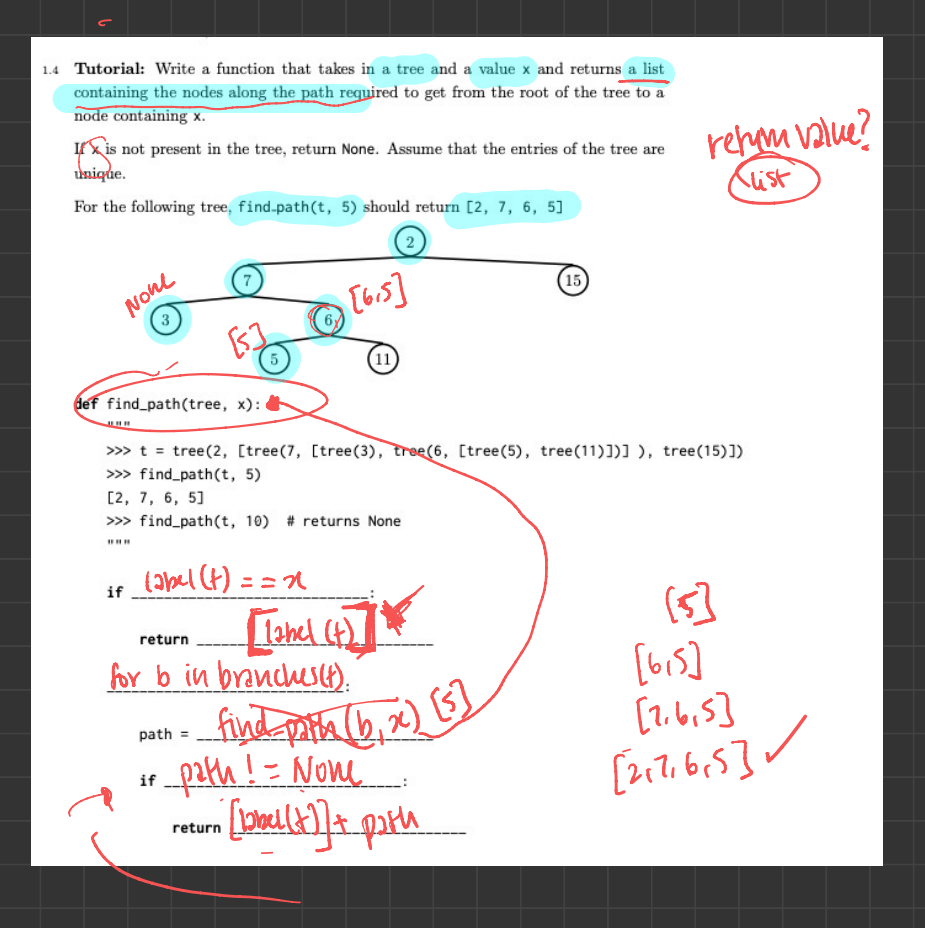